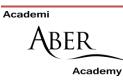

## SOFTWARE ON ABER ACADEMY COMPUTERS

The Aber Academy has desktop computers with media-editing software, and laptop computers for loan via <u>Media Loan Stock</u>. Both are for staff use only. Below is a list of our recommended software for each task, for new and experienced users.

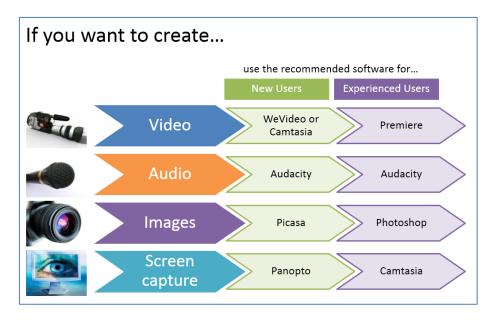

| Figure 1 Recommended software | Figure | 1 | <b>Recommended software</b> |
|-------------------------------|--------|---|-----------------------------|
|-------------------------------|--------|---|-----------------------------|

Please note that the E-learning Group will provide support for the recommended software in the table above only. Any other tools on the computers are for staff to explore and use on their own.

The list below shows the software that is installed on the computers in Media Loan Stock and in the Media Lab. Please note WeVideo is not installed on the machines, but is accessible via log in from any computer with Internet access.

| Software                   | Media Lab |         |        | Loan Stock  |         |
|----------------------------|-----------|---------|--------|-------------|---------|
|                            | C Touch   | Dell PC | MacPro | Dell Laptop | MacBook |
| 7-zip                      | V         | V       | N/A    | V           | N/A     |
| Adobe Captivate            | V         | V       | V      | V           | V       |
| Adobe Creative Suite 6     | V         | V       | V      | V           | V       |
| Audacity audio editing     | V         | V       | V      | V           | V       |
| Blender animator           | V         | V       | V      | V           | V       |
| Camtasia                   | V         | V       | V      | V           | V       |
| ConferenceMe (for Janet    | V         | V       | N/A    | V           | N/A     |
| video conferencing)        |           |         |        |             |         |
| Gimp image editing         | V         | V       | V      | V           | V       |
| GoPro Studio video editing | V         | V       | V      | V           | V       |
| Irfanview                  | V         | V       | N/A    | V           | N/A     |
| Panopto lecture capture    | V         | ٧       | V      | V           | V       |
| Picasa image library       | V         | ٧       | V      | V           | V       |
| Qwizdom ActionPoint        | V         | V       | ٧      | V           | ٧       |

The list below shows in more detail what each item is good for.

| Software                | Use it for                                                                                          |
|-------------------------|----------------------------------------------------------------------------------------------------|
| 7-zip                   | Compressing and uncompressing files (open source <a href="http://www.7-">http://www.7-</a>          |
| •                       | zip.org/)                                                                                           |
| Adobe Captivate         | Professional online learning object creation                                                        |
| •                       | (http://www.adobe.com/uk/products/captivate.html)                                                   |
| Adobe Creative Suite 6  | Professional video, audio and image editing                                                         |
|                         | (https://www.adobe.com/uk/products/cs6.html)                                                        |
|                         | After Effects – video editing                                                                       |
|                         | Audition – audio editing                                                                            |
|                         | • Bridge – organise assets (image files, audio and video clips,                                     |
|                         | and other files) for use in editing                                                                 |
|                         | Dreamweaver – webpage design                                                                        |
|                         | • Encore – DVD authoring                                                                            |
|                         | • Fireworks – image editing                                                                         |
|                         | Flash Professional – Flash animation creation                                                       |
|                         | • Illustrator – drawing                                                                             |
|                         | <ul> <li>InDesign – desktop publishing</li> </ul>                                                   |
|                         | Photoshop – image editing                                                                           |
|                         | • <b>Prelude</b> – ingest, log and create rough cuts from video clips in                            |
|                         | various formats for further editing in Adobe Premiere                                               |
|                         | Premiere Pro – video editing                                                                        |
|                         | • SpeedGrade – colour correction for videos                                                         |
| Audacity audio editing  | Simple recording and editing of audio (open source                                                  |
|                         | http://audacity.sourceforge.net/)                                                                   |
| Blender animator        | Professional animation (open source <a href="http://www.blender.org/">http://www.blender.org/</a> ) |
| Camtasia                | Screen capture and video editing                                                                    |
|                         | (http://www.techsmith.com/camtasia.html)                                                            |
| ConferenceMe (for       | Desktop Videoconferencing with the Janet Videoconference system                                     |
| Janet                   | ( <u>http://www.aber.ac.uk/en/is/vidconf/booking/</u> for booking)                                  |
| Videoconferencing)      |                                                                                                    |
| Gimp image editing      | Image editing (open source <u>http://www.gimp.org/</u> )                                            |
| GoPro Studio video      | Video editing that complements the GoPro camera (free download                                      |
| editing                 | http://gopro.com/software-app/gopro-studio-edit-software)                                           |
| Irfanview               | Image and video viewer, with some editing features (open source                                     |
|                         | http://www.irfanview.com/)                                                                          |
| Panopto lecture capture | Lecture capture software, same as that installed in teaching rooms                                  |
|                         | (free download <u>http://www.inf.aber.ac.uk/advisory/faq/707/</u> )                                 |
| Picasa image library    | Google's online and desktop image library, with basic editing tools                                 |
|                         | (free download <u>http://picasa.google.com/</u> )                                                   |
| Qwizdom ActionPoint     | Create PowerPoints for interactive voting in the classroom, same as                                 |
|                         | that installed in teaching rooms (free download <u>http://qwizdom.com/</u> )                        |